# The LuaTEX-ja package

The LuaT<sub>E</sub>X-ja project team

April 14, 2012

## **Contents**

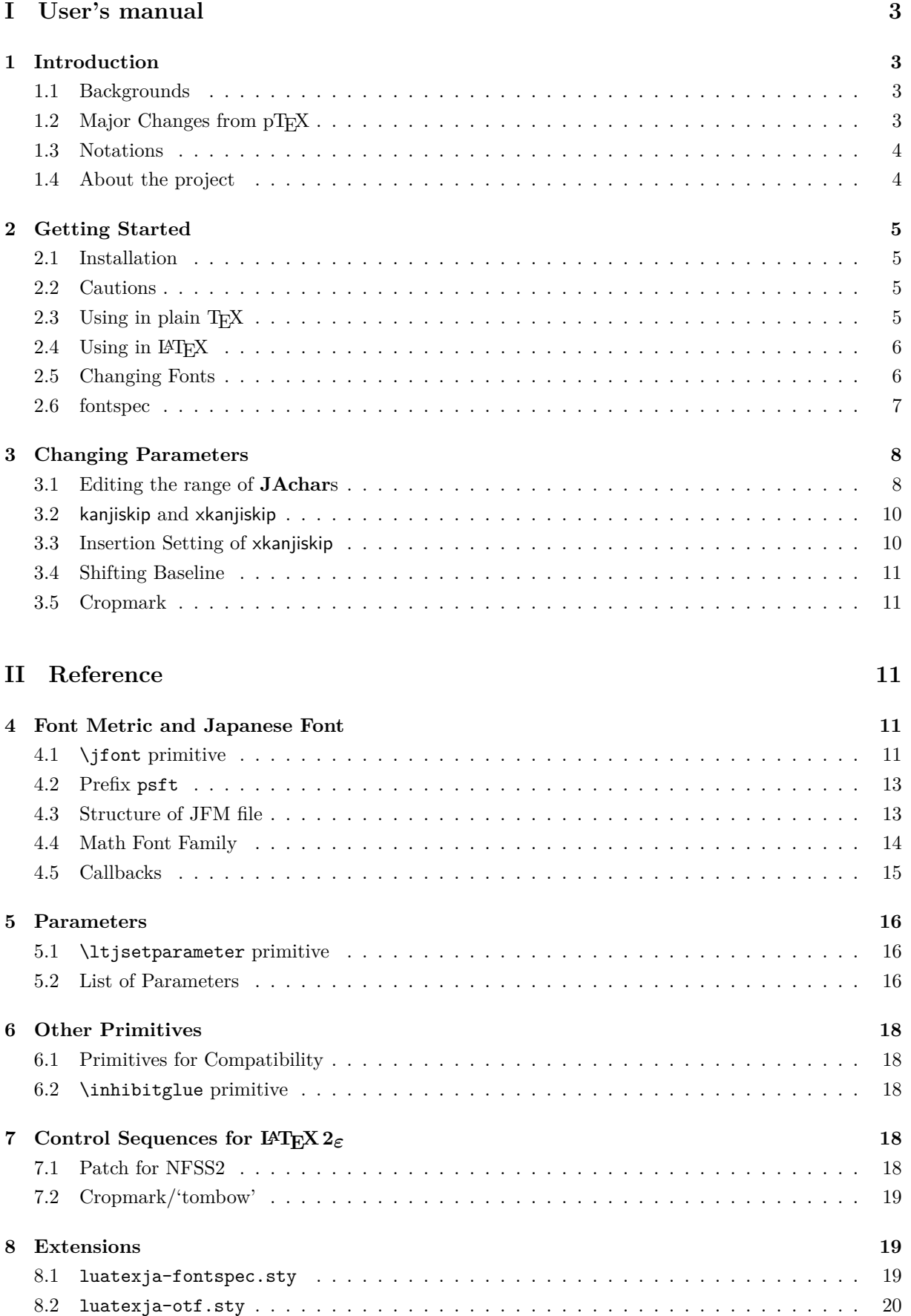

## **[III Implementations](#page-20-1) 20**

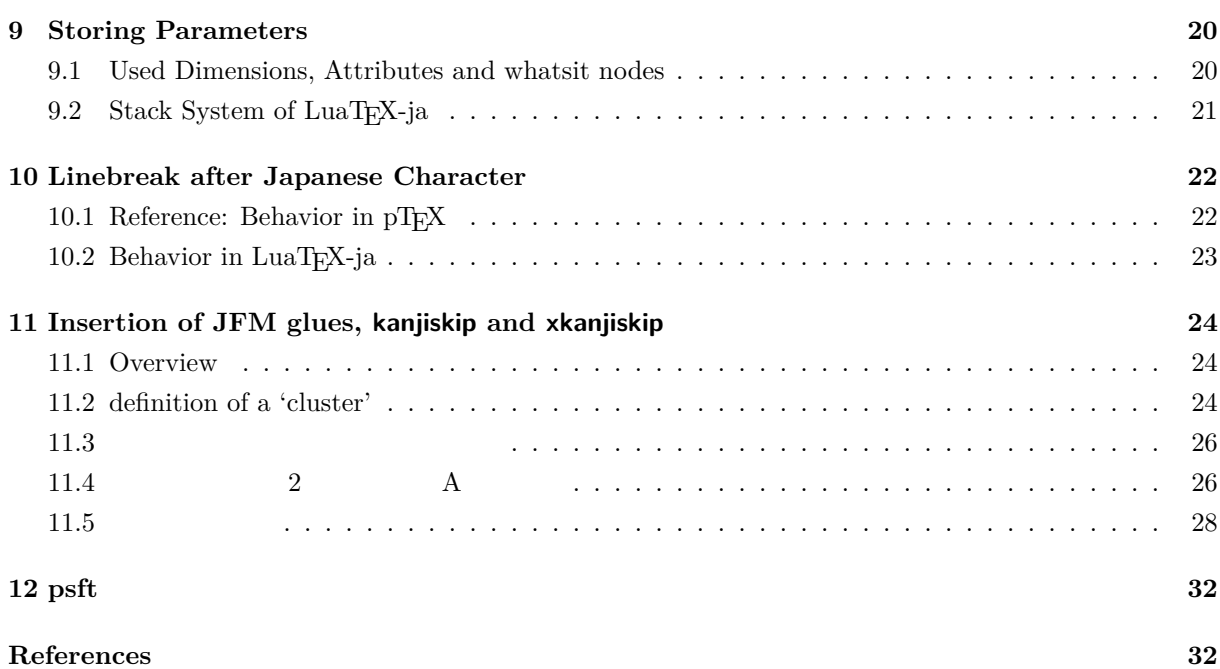

**This documentation is far from complete. It may have many grammatical (and contextual) errors.**

# <span id="page-3-0"></span>**Part I User's manual**

## <span id="page-3-1"></span>**1 Introduction**

The LuaTEX-ja package is a macro package for typesetting high-quality Japanese documents when using LuaT<sub>EX</sub>.

### <span id="page-3-2"></span>**1.1 Backgrounds**

Traditionally, ASCII pT<sub>E</sub>X, an extension of T<sub>E</sub>X, and its derivatives are used to typeset Japanese documents in TEX. pTEX is an engine extension of TEX: so it can produce high-quality Japanese documents without using very complicated macros. But this point is a mixed blessing: pTFX is left behind from other extensions of T<sub>E</sub>X, especially  $\varepsilon$ -T<sub>E</sub>X and pdfT<sub>E</sub>X, and from changes about Japanese processing in computers (*e.g.*, the UTF-8 encoding).

Recently extensions of pT<sub>E</sub>X, namely upT<sub>E</sub>X (Unicode-implementation of pT<sub>E</sub>X) and  $\varepsilon$ -pT<sub>E</sub>X (merging of pT<sub>EX</sub> and  $\varepsilon$ -T<sub>EX</sub> extension), have developed to fill those gaps to some extent, but gaps still exist.

However, the appearance of LuaT<sub>EX</sub> changed the whole situation. With using Lua 'callbacks', users can customize the internal processing of LuaTEX. So there is no need to modify sources of engines to support Japanese typesetting: to do this, we only have to write Lua scripts for appropriate callbacks.

## <span id="page-3-3"></span>**1.2** Major Changes from pT<sub>F</sub>X

The LuaT<sub>EX</sub>-ja package is under much influence of pT<sub>EX</sub> engine. The initial target of development was to implement features of pT<sub>E</sub>X. However, *LuaT<sub>E</sub>X-ja is not a just porting of pT<sub>E</sub>X; unnatural specifications/behaviors of pTEX were not adopted*.

The followings are major changes from pT<sub>E</sub>X:

- A Japanese font is a tuple of a 'real' font, a Japanese font metric (**JFM**, for short), and an optional string called 'variation'.
- In pT<sub>E</sub>X, a line break after Japanese character is ignored (and doesn't yield a space), since line breaks (in source files) are permitted almost everywhere in Japanese texts. However, LuaT<sub>E</sub>X-ja doesn't have this function completely, because of a specification of LuaT<sub>E</sub>X.
- The insertion process of glues/kerns between two Japanese characters and between a Japanese character and other characters (we refer these glues/kerns as **JAglue**) is rewritten from scratch.
	- **–** As LuaTEX's internal character handling is 'node-based' (*e.g.*, of{}fice doesn't prevent ligatures), the insertion process of **JAglue** is now 'node-based'.
	- **–** Furthermore, nodes between two characters which have no effects in line break (*e.g.*, \special node) and kerns from italic correction are ignored in the insertion process.
	- **–** *Caution: due to above two points, many methods which did the dividing the process of the insertion of JAglue in pT<sub>E</sub>X are not effective anymore.* In concrete terms, the following two methods are not effective anymore:

ちょ{}っと ちょ\/っと

If you want to do so, please put an empty hbox between it instead:

\hbox{}

- **–** In the process, two Japanese fonts which only differ in their 'real' fonts are identified.
- At the present, vertical typesetting  $(t \n{ateqaki})$ , is not supported in LuaT<sub>EX</sub>-ja.

For detailed information, see Part [III.](#page-20-1)

## <span id="page-4-0"></span>**1.3 Notations**

In this document, the following terms and notations are used:

- Characters are divided into two types:
	- **– JAchar**: standing for Japanese characters such as Hiragana, Katakana, Kanji and other punctuation marks for Japanese.
	- **– ALchar**: standing for all other characters like alphabets.

We say 'alphabetic fonts' for fonts used in **ALchar**, and 'Japanese fonts' for fonts used in **JAchar**.

- A word in a sans-serif font (like prebreakpenalty) means an internal parameter for Japanese typesetting, and it is used as a key in \ltjsetparameter command.
- A word in typewriter font with underline (like fontspec) means a package or a class of LATEX.
- The word 'primitive' is used not only for primitives in LuaT<sub>E</sub>X, but also for control sequences that defined in the core module of LuaT<sub>EX</sub>-ja.
- In this document, natural numbers start from 0.

#### <span id="page-4-1"></span>**1.4 About the project**

**Project Wiki** Project Wiki is under construction.

- <http://sourceforge.jp/projects/luatex-ja/wiki/FrontPage%28en%29> (English)
- <http://sourceforge.jp/projects/luatex-ja/wiki/FrontPage> (Japanese)

This project is hosted by SourceForge.JP.

#### **Members**

- Hironori KITAGAWA Kazuki MAEDA Takayuki YATO
- 
- 
- 
- Tomoaki HONDA Shuzaburo SAITO MA Qiyuan
- -
- 
- Yusuke KUROKI Noriyuki ABE Munehiro YAMAMOTO
	-

## <span id="page-5-0"></span>**2 Getting Started**

## <span id="page-5-1"></span>**2.1 Installation**

To install the LuaT<sub>E</sub>X-ja package, you will need:

- LuaT<sub>E</sub>X (version 0.65.0-beta or later) and its supporting packages. If you are using TEX Live 2011 or current W32TEX, you don't have to worry.
- The source archive of LuaT<sub>E</sub>X-ja, of course:

The installation methods are as follows:

1. Download the source archive.

At the present, LuaTEX-ja has no official release, so you have to retrieve the archive from the repository. You can retrieve the Git repository via

```
$ git clone git://git.sourceforge.jp/gitroot/luatex-ja/luatexja.git
```
or download the archive of HEAD in master branch from

<http://git.sourceforge.jp/view?p=luatex-ja/luatexja.git;a=snapshot;h=HEAD;sf=tgz>.

Note that the forefront of development may not be in master branch.

- 2. Extract the archive. You will see src/ and several other sub-directories.
- 3. Copy all the contents of src/ into one of your TEXMF tree.
- 4. If mktexlsr is needed to update the file name database, make it so.

#### <span id="page-5-2"></span>**2.2 Cautions**

• The encoding of your source file must be UTF-8. No other encodings, such as EUC-JP or Shift-JIS, are not supported.

### <span id="page-5-3"></span>**2.3 Using in plain TEX**

To use LuaTEX-ja in plain TEX, simply put the following at the beginning of the document:

\input luatexja.sty

This does minimal settings (like ptex.tex) for typesetting Japanese documents:

• The following 6 Japanese fonts are preloaded:

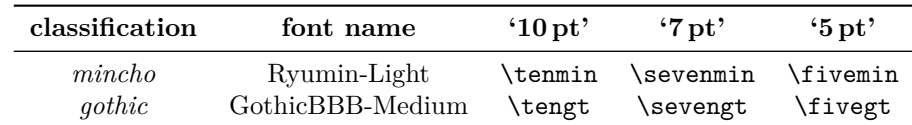

– The 'Q' is a unit used in Japanese phototypesetting, and  $1 Q = 0.25$  mm. This length is stored in a dimension  $\iota$ 

- **–** It is widely accepted that the font 'Ryumin-Light' and 'GothicBBB-Medium' aren't embedded into PDF files, and PDF reader substitute them by some external Japanese fonts (*e.g.*, Kozuka Mincho is used for Ryumin-Light in Adobe Reader). We adopt this custom to the default setting.
- **–** A character in an alphabetic font is generally smaller than a Japanese font in the same size. So actual size specification of these Japanese fonts is in fact smaller than that of alphabetic fonts, namely scaled by 0.962216.
- The amount of glue that are inserted between a **JAchar** and an **ALchar** (the parameter xkanjiskip) is set to

$$
(0.25 \cdot 0.962216 \cdot 10 \,\mathrm{pt})_{-1 \,\mathrm{pt}}^{+1 \,\mathrm{pt}} = 2.40554 \,\mathrm{pt}_{-1 \,\mathrm{pt}}^{+1 \,\mathrm{pt}}.
$$

#### <span id="page-6-0"></span>**2.4 Using in LATEX**

**LAT<sub>EX</sub>**  $2\epsilon$  Using in LATEX  $2\epsilon$  is basically same. To set up the minimal environment for Japanese, you only have to load luatexja.sty:

#### \usepackage{luatexja}

It also does minimal settings (counterparts in  $\beta$ FIFX are plfonts.dtx and pldefs.ltx):

- JY3 is the font encoding for Japanese fonts (in horizontal direction). When vertical typesetting is supported by LuaT<sub>EX</sub>-ja in the future, JT3 will be used for vertical fonts.
- Two font families mc and gt are defined:

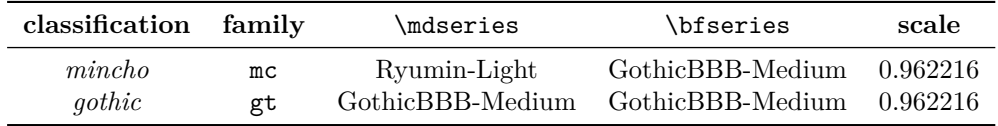

Remark that the bold series in both family are same as the medium series of *gothic* family. This is a convention in pLATEX. This is a trace that there were only 2 fonts (these are Ryumin-Light and GothicBBB-Medium) in early years of DTP.

• Japanese characters in math mode are typeset by the font family mc.

However, above settings are not sufficient for Japanese-based documents. To typeset Japanese-based documents, you are better to use class files other than article.cls, book.cls, and so on. At the present, we have the counterparts of jclasses (standard classes in pL<sup>AT</sup>FX) and jsclasses (classes by Haruhiko Okumura), namely, ltjclasses and ltjsclasses.

**\CID, \UTF** and macros in OTF package Under pLATEX, otf package (developed by Shuzaburo Saito) is used for typesetting characters which is in Adobe-Japan1-6 CID but not in JIS X 0208. Since this package is widely used, LuaT<sub>E</sub>X-ja supports some of functions in ott package. If you want to use these functions, load **luatexja-otf** package.

1 \UTF{9DD7}  $\U{TF{9592} \quad \U{TF{9AD}$ 9}島屋に行く。  $\overline{2}$  $3 \setminus \text{CID}$   $\setminus \text{CID}$  {13706}  $4 \overline{ }$ 

### <span id="page-6-1"></span>**2.5 Changing Fonts**

**Remark: Japanese Characters in Math Mode** Since pTEX supports Japanese characters in math mode, there are sources like the following:

```
1 $f_{高温}$~($f_{\text{high temperature}}$).
2 \{ y = (x-1)^2 + 2\quad \text{ } \quad y>0 \}3 $5\in :={\{\,\}p\in\mathbb{N}:\text{4}\} is a
      prime}\, \}$.
                                                        f (f_{\text{high temperature}}).
                                                           y = (x - 1)^2 + 2 y > 05 \in \mathcal{I} = \{ p \in \mathbb{N} : p \text{ is a prime} \}.
```
We (the project members of LuaT<sub>EX</sub>-ja) think that using Japanese characters in math mode are allowed if and only if these are used as identifiers. In this point of view,

- The lines 1 and 2 above are not correct, since ' $\cdot$  in above is used as a textual label, and ' is used as a conjunction.
- However, the line 3 is correct, since ' ' is used as an identifier.

Hence, in our opinion, the above input should be corrected as:

```
1 $f_{\text{高温}}$~%
_2 ($f {\text{high temperature}}$).
3 \left( y = (x-1)^2+2\qquadright)4 \mathrel{\text{ }}\quad y>0 \]
5 $5\in :=\{\,p\in\mathbb N:\text{$p$ is a
      prime}\, \}$.
                                                       f (f_{\text{high temperature}}).
                                                           y = (x - 1)^2 + 2 y > 05 \in \mathbb{I} = \{ p \in \mathbb{N} : p \text{ is a prime} \}.
```
We also believe that using Japanese characters as identifiers is rare, hence we don't describe how to change Japanese fonts in math mode in this chapter. For the method, please see Subsection [4.4.](#page-14-0)

**plain TEX** To change Japanese fonts in plain TEX, you must use the primitive \jfont. So please see Subsection [4.1.](#page-11-4)

**NFSS2** For LATEX  $2\epsilon$ , LuaTEX-ja adopted most of the font selection system of pLATEX  $2\epsilon$  (in plfonts.dtx).

- Two control sequences \mcdefault and \gtdefault are used to specify the default font families for *mincho* and *gothic*, respectively. Default values: mc for \mcdefault and gt for \gtdefault.
- Commands \fontfamily, \fontseries, \fontshape and \selectfont can be used to change attributes of Japanese fonts.

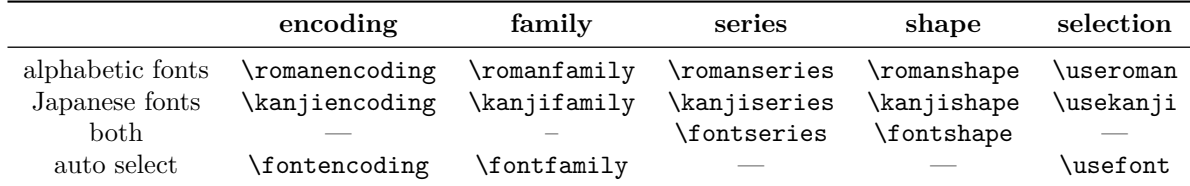

\fontencoding{<encoding>} changes the encoding of alphabetic fonts or Japanese fonts depending on the argument. For example, \fontencoding{JY3} changes the encoding of Japanese fonts to JY3 and \fontencoding{T1} changes the encoding of alphabetic fonts to T1. \fontfamily also changes the family of Japanese fonts, alphabetic fonts, *or both*. For detail, see Subsection [7.1.](#page-18-4)

• For defining a Japanese font family, use \DeclareKanjiFamily instead of \DeclareFontFamily. However, in the present implementation, using \DeclareFontFamily doesn't cause any problem.

#### <span id="page-7-0"></span>**2.6 fontspec**

To coexist with the fontspec package, it is needed to load luatexja-fontspec package in the preamble. This additional package automatically loads **luatexja** and **fontspec** package, if needed.

In luatexja-fontspec package, the following 7 commands are defined as counterparts of original commands in the fontspec package:

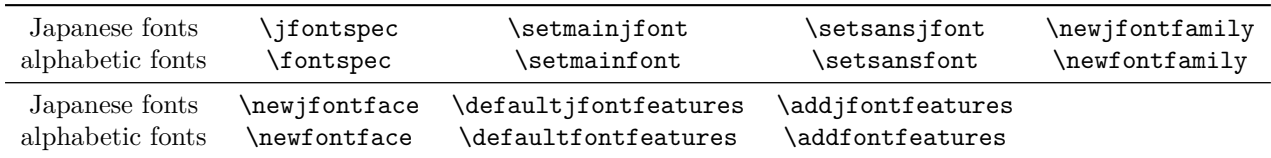

1 \fontspec[Numbers=OldStyle]{TeX Gyre Termes}

<sup>2</sup> \jfontspec{IPAexMincho} 3 JIS~X~0213:2004 4 <sup>5</sup> \addjfontfeatures{CJKShape=JIS1990} JIS X 0213:2004 →辻 JIS X 0208:1990 →辻

6 JIS~X~0208:1990

Note that there is no command named \setmonojfont, since it is popular for Japanese fonts that nearly all Japanese glyphs have same widths. Also note that the kerning feature is set off by default in these 7 commands, since this feature and **JAglue** will clash (see [4.1\)](#page-12-0).

**Caution** xunicode package will be reloaded during the loading of luatexja-fontspec package. However, this reloading won't work for the current version  $(2011/09/09, v0.981)$  of xunicode package. Hence we have to patch it, using the following patch, for example:

```
--- xunicode.sty.orig 2011-09-12 08:31:47.000000000 +0900
+++ xunicode.sty 2011-11-16 22:06:17.061413113 +0900
@@ -1475,7 +1475,11 @@
 \newtoks\tipasavetokens
 \newtoks\tipachecktokens
+
+\fi
 \newif\iftipaonetoken
+\expandafter\ifx\csname ReloadXunicode\endcsname\relax
+
 \def\tipalasttoken{!@! do nothing with this !@!}
 \def\tipacatchonechar#1{\begingroup
 \def\textipa##1{##1}% prevent recursion
```
## <span id="page-8-0"></span>**3 Changing Parameters**

There are many parameters in LuaT<sub>EX</sub>-ja. And due to the behavior of LuaT<sub>EX</sub>, most of them are not stored as internal register of T<sub>E</sub>X, but as an original storage system in LuaT<sub>E</sub>X-ja. Hence, to assign or acquire those parameters, you have to use commands \ltjsetparameter and \ltjgetparameter.

#### <span id="page-8-1"></span>**3.1 Editing the range of JAchars**

To edit the range of **JAchar**s, you have to assign a non-zero natural number which is less than 217 to the character range first. This can be done by using \ltjdefcharrange primitive. For example, the next line assigns whole characters in Supplementary Ideographic Plane and the character ' ' to the range number 100.

```
\ltjdefcharrange{100}{"10000-"1FFFF,` }
```
This assignment of numbers to ranges are always global, so you should not do this in the middle of a document.

If some character has been belonged to some non-zero numbered range, this will be overwritten by the new setting. For example, whole SIP belong to the range 4 in the default setting of LuaTEX-ja, and if you specify the above line, then SIP will belong to the range 100 and be removed from the range 4.

After assigning numbers to ranges, the jacharrange parameter can be used to customize which character range will be treated as ranges of **JAchar**s, as the following line (this is just the default setting of  $LuaT<sub>F</sub>X-ja$ :

#### \ltjsetparameter{jacharrange={-1, +2, +3, -4, -5, +6, +7, +8}}

The argument to jacharrange parameter is a list of integer. Negative integer  $-n$  in the list means that 'the characters that belong to range n are treated as **ALchar**', and positive integer  $+n$  means that 'the characters that belong to range n are treated as **JAchar**'.

**Default Setting** LuaT<sub>EX</sub>-ja predefines eight character ranges for convenience. They are determined from the following data:

- Blocks in Unicode 6.0.
- The Adobe-Japan1-UCS2 mapping between a CID Adobe-Japan1-6 and Unicode.
- The PXbase bundle for upTFX by Takayuki Yato.

Now we describe these eight ranges. The alphabet 'J' or 'A' after the number shows whether characters in the range is treated as **JAchar**s or not by default. These settings are similar to the prefercjk settings defined in PXbase bundle.

<span id="page-9-0"></span>Table 1. Unicode blocks in predefined character range 3.

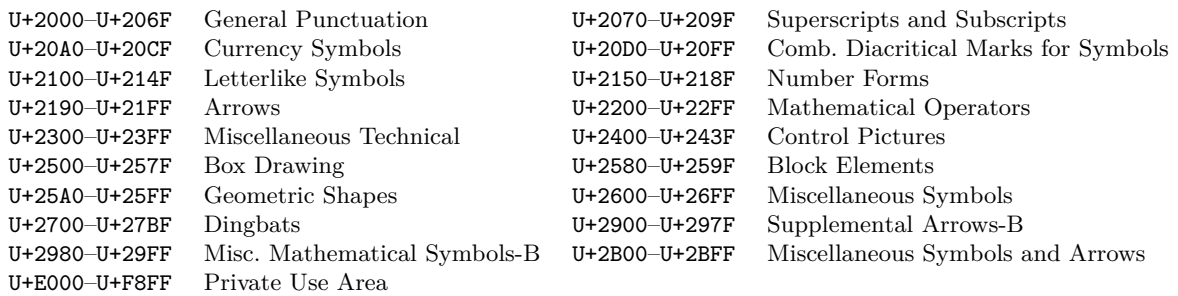

- **Range 8<sup>J</sup>** Symbols in the intersection of the upper half of ISO 8859-1 (Latin-1 Supplement) and JIS X 0208 (a basic character set for Japanese). This character range consists of the following characters:
	- § (U+00A7, Section Sign)  $(U+00A8, \text{Diaeresis})$ • ° (U+00B0, Degree sign) • ´ (U+00B4, Spacing acute) • ¶ (U+00B6, Paragraph sign) •  $\times$  (U+00D7, Multiplication sign)
	- $\bullet$   $\pm$  (U+00B1, Plus-minus sign)  $\bullet$   $\div$  (U+00F7, Division Sign)
- **Range 1<sup>A</sup>** Latin characters that some of them are included in Adobe-Japan1-6. This range consist of the following Unicode ranges, *except characters in the range 8 above*:
	- U+0080–U+00FF: Latin-1 Supplement
	- U+0100–U+017F: Latin Extended-A
	- U+0180–U+024F: Latin Extended-B
	- U+0250–U+02AF: IPA Extensions
	- U+02B0–U+02FF: Spacing Modifier Letters
- U+0300–U+036F: Combining Diacritical Marks
- U+1E00–U+1EFF: Latin Extended Additional
- **Range**  $2^J$  Greek and Cyrillic letters. JIS X 0208 (hence most of Japanese fonts) has some of these characters.
	- U+0370–U+03FF: Greek and Coptic • U+1F00–U+1FFF: Greek Extended
	- U+0400–U+04FF: Cyrillic
- 
- 

**Range 3<sup>J</sup>** Punctuations and Miscellaneous symbols. The block list is indicated in Table [1.](#page-9-0)

**Range 4<sup>A</sup>** Characters usually not in Japanese fonts. This range consists of almost all Unicode blocks which are not in other predefined ranges. Hence, instead of showing the block list, we put the definition of this range itself:

\ltjdefcharrange{4}{% "500-"10FF, "1200-"1DFF, "2440-"245F, "27C0-"28FF, "2A00-"2AFF, "2C00-"2E7F, "4DC0-"4DFF, "A4D0-"A82F, "A840-"ABFF, "FB50-"FE0F, "FE20-"FE2F, "FE70-"FEFF, "FB00-"FB4F, "10000-"1FFFF} % non-Japanese

- **Range 5<sup>A</sup>** Surrogates and Supplementary Private Use Areas.
- **Range 6<sup>J</sup>** Characters used in Japanese. The block list is indicated in Table [2.](#page-10-2)
- **Range 7<sup>J</sup>** Characters used in CJK languages, but not included in Adobe-Japan1-6. The block list is indicated in Table [3.](#page-10-3)

<span id="page-10-2"></span>Table 2. Unicode blocks in predefined character range 6.

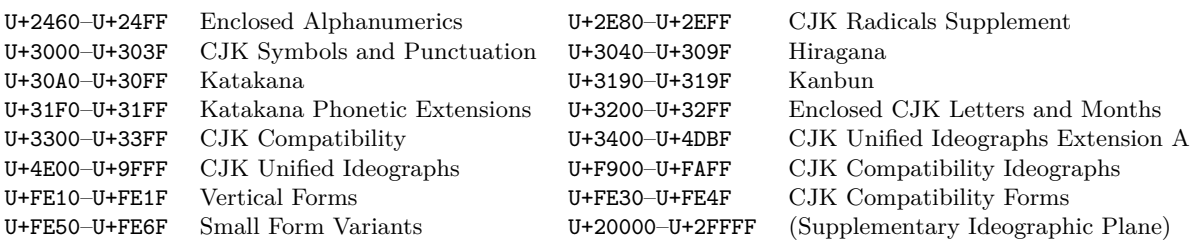

<span id="page-10-3"></span>Table 3. Unicode blocks in predefined character range 7.

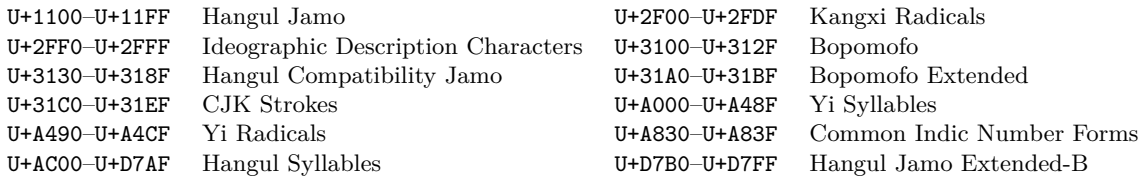

#### <span id="page-10-0"></span>**3.2 kanjiskip and xkanjiskip**

**JAglue** is divided into the following three categories:

- Glues/kerns specified in JFM. If \inhibitglue is issued around a Japanese character, this glue will not be inserted at the place.
- The default glue which inserted between two **JAchar**s ( kanjiskip).
- The default glue which inserted between a **JAchar** and an **ALchar** (xkanjiskip).

The value (a skip) of kanjiskip or xkanjiskip can be changed as the following.

```
\ltjsetparameter{kanjiskip={0pt plus 0.4pt minus 0.4pt},
                xkanjiskip={0.25\zw plus 1pt minus 1pt}}
```
It may occur that JFM contains the data of 'ideal width of kanjiskip' and/or 'ideal width of xkanjiskip'. To use these data from JFM, set the value of kanjiskip or xkanjiskip to \maxdimen.

#### <span id="page-10-1"></span>**3.3 Insertion Setting of xkanjiskip**

It is not desirable that xkanjiskip is inserted into every boundary between **JAchar**s and **ALchar**s. For example, xkanjiskip should not be inserted after opening parenthesis (*e.g.*, compare '( ' and '( '). LuaTEX-ja can control whether xkanjiskip can be inserted before/after a character, by changing jaxspmode for **JAchar**s and alxspmode parameters **ALchar**s respectively.

```
_1 \backslashltjsetparameter{jaxspmode={` ,preonly},
     alxspmode={`\!,postonly}}
2 p q !
                                                   p q !
```
The second argument preonly means 'the insertion of xkanjiskip is allowed before this character, but not after'. the other possible values are postonly, allow and inhibit. ...

If you want to enable/disable all insertions of kanjiskip and xkanjiskip, set autospacing and autoxspacing parameters to true/false, respectively.

#### <span id="page-11-0"></span>**3.4 Shifting Baseline**

To make a match between a Japanese font and an alphabetic font, sometimes shifting of the baseline of one of the pair is needed. In pTEX, this is achieved by setting \ybaselineshift to a non-zero length (the baseline of alphabetic fonts is shifted below). However, for documents whose main language is not Japanese, it is good to shift the baseline of Japanese fonts, but not that of alphabetic fonts. Because of this, LuaTEX-ja can independently set the shifting amount of the baseline of alphabetic fonts (yalbaselineshift parameter) and that of Japanese fonts (yjabaselineshift parameter).

```
1 \vrule width 150pt height 0.4pt depth 0pt\
     hskip-120pt
_2\backslash\!1tjsetparameter{yjabaselineshift=0pt,
     yalbaselineshift=0pt}abc
3 \ltjsetparameter{yjabaselineshift=5pt,
     yalbaselineshift=2pt}abc
                                                        abc abe
```
Here the horizontal line in above is the baseline of a line.

There is an interesting side-effect: characters in different size can be vertically aligned center in a line, by setting two parameters appropriately. The following is an example (beware the value is not well tuned):

```
1 XVZ
2 {\scriptsize
3 \ltjsetparameter{yjabaselineshift=-1pt,
4 yalbaselineshift=-1pt}
5 XYZ
6 }abc
                                           xyz XYZ abc
```
#### <span id="page-11-1"></span>**3.5 Cropmark**

Cropmark is a mark for indicating 4 corners and horizontal/vertical center of the paper. In Japanese, we call cropmark as tombo(w).  $\text{pI-FT} \times \text{pI}$  and this LuaT<sub>E</sub>X-ja support 'tombow' by their kernel. The following steps are needed to typeset cropmark:

1. First, define the banner which will be printed at the upper left of the paper. This is done by assigning a token list to \@bannertoken.

For example, the following sets banner as 'filename (YYYY-MM-DD hh:mm)':

```
\makeatletter
```

```
\hour\time \divide\hour by 60 \@tempcnta\hour \multiply\@tempcnta 60\relax
\minute\time \advance\minute-\@tempcnta
\@bannertoken{%
   \jobname\space(\number\year-\two@digits\month-\two@digits\day
   \space\two@digits\hour:\two@digits\minute)}%
```
2. ...

# <span id="page-11-2"></span>**Part II Reference**

## <span id="page-11-3"></span>**4 Font Metric and Japanese Font**

### <span id="page-11-4"></span>**4.1 \jfont primitive**

To load a font as a Japanese font, you must use the \jfont primitive instead of \font, while \jfont admits the same syntax used in \font. LuaTEX-ja automatically loads **luaotfload** package, so True-Type/OpenType fonts with features can be used for Japanese fonts:

<span id="page-12-2"></span>Table 4. Differences between JFMs shipped with  $\text{LuaTrX}-i\text{a}$ 

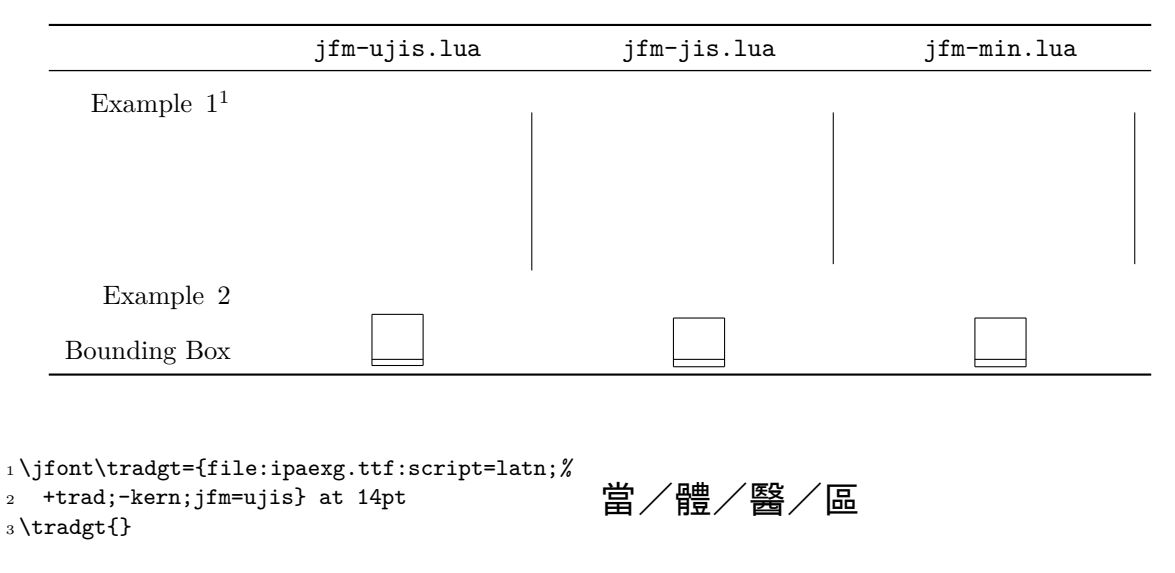

Note that the defined control sequence (\tradgt in the example above) using \jfont is not a *font* def token, hence the input like \fontname\tradgt causes a error. We denote control sequences which are defined in  $\iota$  font by  $\langle$ *ifont cs*).

**JFM** As noted in Introduction, a JFM has measurements of characters and glues/kerns that are automatically inserted for Japanese typesetting. The structure of JFM will be described in the next subsection. At the calling of \jfont primitive, you must specify which JFM will be used for this font by the following keys:

jfm= $\langle name \rangle$  Specify the name of JFM. If specified JFM has not been loaded, LuaT<sub>EX</sub>-ja search and load a file named jfm- $\langle name \rangle$ .lua.

The following JFMs are shipped with LuaT<sub>EX</sub>-ja:

- jfm-ujis.lua A standard JFM in LuaTEX-ja. This JFM is based on upnmlminr-h.tfm, a metric for UTF/OTF package that is used in upTFX. When you use the luatexja-otf package, you should use this JFM.
- jfm-jis.lua A counterpart for jis.tfm, 'JIS font metric' which is widely used in pTEX. A major difference of jfm-ujis.lua and this jfm-jis.lua is that most characters under jfm-ujis.lua are square-shaped, while that under jfm-jis.lua are horizontal rectangles.
- jfm-min.lua A counterpart for min10.tfm, which is one of the default Japanese font metric shipped with pTEX. There are notable difference between this JFM and other 2 JFMs, as shown in Table [4.](#page-12-2)

jfmvar= $\langle string \rangle$  Sometimes there is a need that ...

<span id="page-12-0"></span>**Note: kern feature** Some fonts have information for inter-glyph spacing. However, this information is not well-compatible with LuaTEX-ja. More concretely, this kerning space from this information are inserted *before* the insertion process of **JAglue**, and this causes incorrect spacing between two characters when both a glue/kern from the data in the font and it from JFM are present.

- You should specify -kern in jfont primitive, when you want to use other font features, such as script=... .
- If you want to use Japanese fonts in proportional width, and use information from this font, use jfm-prop.lua for its JFM, and ...

TODO: kanjiskip?

<span id="page-12-1"></span> $1$  from:

 $\label{eq:optimal} \begin{array}{ll} \text{min10} & \text{http://argent.shinshu-u.ac.jp/~otobe/tex/files/min10.pdf}. \end{array}$ 

#### <span id="page-13-0"></span>**4.2 Prefix psft**

Besides file: and name: prefixes, one can use psft: prefix in \jfont (and \font) primitive, to specify a 'name-only' Japanese font which will not be embedded to PDF. Typical use of this prefix is to specify the 'standard' Japanese fonts, namely, 'Ryumin-Light' and 'GothicBBB-Medium'. For kerning or other information, that of Kozuka Mincho Pr6N Regular (this is a font by Adobe Inc., and included in Japanese Font Packs for Adobe Reader) will be used.

**cid key** cid key, ...

#### <span id="page-13-1"></span>**4.3 Structure of JFM file**

A JFM file is a Lua script which has only one function call:

```
luatexja.jfont.define_jfm { ... }
```
Real data are stored in the table which indicated above by { ... }. So, the rest of this subsection are devoted to describe the structure of this table. Note that all lengths in a JFM file are floating-point numbers in design-size unit.

```
dir=\langle direction \rangle (required)
```
The direction of JFM. At the present, only 'yoko' is supported.

```
z = \langle length \rangle (required)
```
The amount of the length of the 'full-width'.

```
zh = \langle length \rangle (required)
```
The amount of the length of the 'full-height' (height  $+$  depth).

```
kanjiskip={\langle natural\rangle, \langle stretch\rangle, \langle shrink\rangle} (optional)
```
This field specifies the 'ideal' amount of kanjiskip. As noted in Subsection [3.2,](#page-10-0) if the parameter kanijskip is \maxdimen, the value specified in this field is actually used (if this field is not specified in JFM, it is regarded as  $0$  pt). Note that  $\langle stretch \rangle$  and  $\langle shrink \rangle$  fields are in design-size unit too.

```
xkanjiskip={\langle natural \rangle, \langle stretch \rangle, \langle shrink \rangle} (optional)
```
Like the kanjiskip field, this field specifies the 'ideal' amount of xkanjiskip.

Besides from above fields, a JFM file have several sub-tables those indices are natural numbers. The table indexed by  $i \in \omega$  stores information of 'character class' i. At least, the character class 0 is always present, so each JFM file must have a sub-table whose index is [0]. Each sub-table (its numerical index is denoted by  $i$ ) has the following fields:

chars= $\{\langle character \rangle, \ldots\}$  (required except character class 0)

This field is a list of characters which are in this character type i. This field is not required if  $i = 0$ , since all **JAchar** which are not in any character class other than 0 are in the character class 0 (hence, the character class 0 contains most of **JAchar**s). In the list, a character can be specified by its code number, or by the character itself (as a string of length 1). Moreover, there are 'imaginary characters' which specified in the list. We will describe these later.

 $width=$ / $length$ , height= $\langle length \rangle$ , depth= $\langle length \rangle$ , italic= $\langle length \rangle$  (required)

Specify width of characters in character class  $i$ , height, depth and the amount of italic correction. All characters in character class i are regarded that its width, height and depth are as values of these fields. But there is one exception: if 'prop' is specified in width field, width of a character becomes that of its 'real' glyph

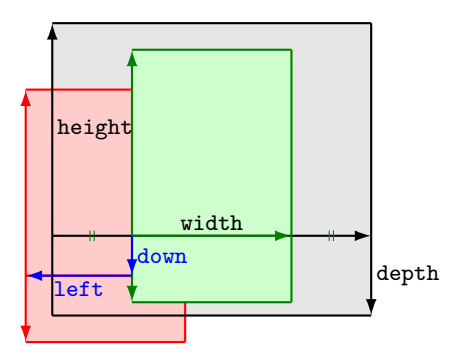

Consider a node containing Japanese character whose value of the align field is 'middle'.

- The black rectangle is a frame of the node. Its width, height and depth are specified by JFM.
- Since the align field is 'middle', the 'real' glyph is centered horizontally (the green rectangle).
- <span id="page-14-1"></span>• Furthermore, the glyph is shifted according to values of fields left and down. The ultimate position of the real glyph is indicated by the red rectangle.

Figure 1. The position of the 'real' glyph.

 $left=$ / $length$ , down= $\langle length \rangle$ , align= $\langle align \rangle$ 

These fields are for adjusting the position of the 'real' glyph. Legal values of align field are 'left', 'middle' and 'right'. If one of these 3 fields are omitted, left and down are treated as 0, and align field is treated as 'left'. The effects of these 3 fields are indicated in Figure [1.](#page-14-1)

In most cases, left and down fields are 0, while it is not uncommon that the align field is 'middle' or 'right'. For example, setting the align field to 'right' is practically needed when the current character class is the class for opening delimiters'.

kern={ $[j]$ = $\langle kern \rangle$ , ...}

 $g\text{lue}=\{[j]=\{\langle width \rangle, \langle stretch \rangle, \langle shrink \rangle\}, \ldots\}$ 

As described before, you can specify several 'imaginary characters' in chars field. The most of these characters are regarded as the characters of class  $0$  in pT<sub>E</sub>X. As a result, LuaT<sub>E</sub>X-ja can control typesetting finer than pT<sub>E</sub>X. The following is the list of 'imaginary characters':

'lineend' An ending of a line.

'diffmet' Used at a boundary between two **JAchar**s whose JFM or size is different.

'boxbdd' The beginning/ending of a horizontal box, and the beginning of a noindented paragraph.

'parbdd' The beginning of an (indented) paragraph.

'jcharbdd' A boundary between **JAchar** and anything else (such as **ALchar**, kern, glue, ...).

−1 The left/right boundary of an inline math formula.

Porting JFM from pT<sub>E</sub>X ...

#### <span id="page-14-0"></span>**4.4 Math Font Family**

TEX handles fonts in math formulas by 16 font families<sup>[2](#page-14-2)</sup>, and each family has three fonts:  $\text{testfont}$ , \scriptfont and \scriptscriptfont.

LuaTEX-ja's handling of Japanese fonts in math formulas is similar; Table [5](#page-15-1) shows counterparts to T<sub>EX</sub>'s primitives for math font families. There is no relation between the value of  $\tan$  and that of  $\iota$ with appropriate settings, you can set both **\fam** and **\jfam** to the same value.

<span id="page-14-2"></span><sup>&</sup>lt;sup>2</sup>Omega, Aleph, LuaT<sub>E</sub>X and  $\varepsilon$ -(u)pT<sub>E</sub>X can handles 256 families, but an external package is needed to support this in plain TEX and LATEX.

<span id="page-15-1"></span>Table 5. Primitives for Japanese math fonts.

|                   | Japanese fonts                                                                | alphabetic fonts                                                                                                    |
|-------------------|-------------------------------------------------------------------------------|----------------------------------------------------------------------------------------------------|
| font family       | $\mathcal{L}$ if am $\in$ [0, 256)                                            | \fam                                                                                                    |
| text size         | jatextfont = { $\langle jfam \rangle$ , $\langle jfont\_cs \rangle$ }         | \textfont $\langle fam \rangle = \langle font\_cs \rangle$                                                                            |
| script size       | jascriptfont = { $\langle jfam \rangle$ , $\langle jfont\_cs \rangle$ }       | $\text{scriptfont} \langle \text{fam} \rangle = \langle \text{font} \quad \text{cs} \rangle$                                          |
| scriptscript size | jascriptscriptfont = { $\langle jfam \rangle$ , $\langle jfont\_cs \rangle$ } | $\scriptstyle\text{\langle}$ scriptscriptfont $\scriptstyle\langle \mathit{fam} \rangle = \langle \mathit{font}\_\mathit{cs} \rangle$ |

#### <span id="page-15-0"></span>**4.5 Callbacks**

Like LuaT<sub>EX</sub> itself, LuaT<sub>EX</sub>-ja also has callbacks. These callbacks can be accessed via luatexbase.add\_to\_callback function and so on, as other callbacks.

**luatexja.load\_jfm callback** With this callback you can overwrite JFMs. This callback is called when a new JFM is loaded.

```
1 function (<table> jfm_info, <string> jfm_name)
```
- 2 return <table> new\_jfm\_info
- 3 end

The argument jum info contains a table similar to the table in a JFM file, except this argument has chars field which contains character codes whose character class is not 0.

An example of this callback is the ltjarticle class, with forcefully assigning character class 0 to 'parbdd' in the JFM jfm-min.lua. This callback doesn't replace any code of LuaT<sub>E</sub>X-ja.

**luatexja.define\_font callback** This callback and the next callback form a pair, and you can assign letters which don't have fixed code points in Unicode to non-zero character classes. This luatexja.define\_font callback is called just when new Japanese font is loaded.

```
1 function (<table> jfont_info, <number> font_number)
```

```
2 return <table> new_jfont_info
```

```
3 end
```
You may assume that jfont\_info has the following fields:

jfm The index number of JFM.

size Font size in a scaled point  $( = 2^{-16} \text{ pt}).$ 

var The value specified in  $j$ fmvar=... at a call of \jfont.

The returned table new jfont info also should include these three fields. The font number is a font number.

A good example of this and the next callbacks is the **luatexja-otf** package, supporting "AJ1-xxx" form for Adobe-Japan1 CID characters in a JFM. This callback doesn't replace any code of LuaT<sub>E</sub>X-ja.

**luatexja.find\_char\_class callback** This callback is called just when LuaTEX-ja is trying to determine which character class a character chr<sub>\_code</sub> belongs. A function used in this callback should be in the following form:

```
1 function (<number> char class, <table> ifont info, <number> chr_code)
```

```
2 if char class~=0 then return char class
```

```
3 else
4 ....
5 return (<number> new_char_class or 0)
6 end
7 end
```
The argument char class is the result of LuaT<sub>EX</sub>-ja's default routine or previous function calls in this callback, hence this argument may not be 0. Moreover, the returned new\_char\_class should be as same as  $char\_class$  when  $char\_class$  is not 0, otherwise you will overwrite the LuaT<sub>EX</sub>-ja's default routine.

This callback doesn't replace any code of LuaT<sub>EX</sub>-ja.

- **luatexja.set\_width callback** This callback is called when LuaTEX-ja is trying to encapsule a **JAchar** *glyph\_node*, to adjust its dimension and position.
	- 1 function (<table> shift\_info, <table> jfont\_info, <number> char\_class)

```
2 return <table> new_shift_info
```

```
3 end
```
The argument shift\_info and the returned new\_shift\_info have down and left fields, which are the amount of shifting down/left the character in a scaled-point.

A good example is test/valign.lua. After loading this file, the vertical position of glyphs is automatically adjusted; the ratio (height : depth) of glyphs is adjusted to be that of letters in the character class 0. For example, suppose that

- The setting of the JFM: (height) =  $88x$ , (depth) =  $12x$  (the standard values of Japanese OpenType fonts);
- The value of the real font: (height) =  $28y$ , (depth) =  $5y$  (the standard values of Japanese TrueType fonts).

Then, the position of glyphs is shifted up by

$$
\frac{88x}{88x+12x}(28y+5y) - 28y = \frac{26}{825}y = 0.03\dot{15}y.
$$

## <span id="page-16-0"></span>**5 Parameters**

#### <span id="page-16-1"></span>**5.1 \ltjsetparameter primitive**

As noted before, \ltjsetparameter and \ltjgetparameter are primitives for accessing most parameters of LuaT<sub>EX</sub>-ja. One of the main reason that LuaT<sub>EX</sub>-ja didn't adopted the syntax similar to that of  $pTEX$ (*e.g.*, \prebreakpenalty` =10000) is the position of hpack\_filter callback in the source of LuaTEX, see Section [9.](#page-20-2)

\ltjsetparameter and \ltjglobalsetparameter are primitives for assigning parameters. These take one argument which is a  $\langle key \rangle = \langle value \rangle$  list. Allowed keys are described in the next subsection. The difference between \ltjsetparameter and \ltjglobalsetparameter is only the scope of assignment; \ltjsetparameter does a local assignment and \ltjglobalsetparameter does a global one. They also obey the value of \globaldefs, like other assignment.

\ltjgetparameter is the primitive for acquiring parameters. It always takes a parameter name as first argument, and also takes the additional argument—a character code, for example—in some cases.

```
1 \ltjgetparameter{differentjfm},
2 \ltjgetparameter{autospacing},
3 \ltjgetparameter{prebreakpenalty}{` }.
                                                 average, 1, 10000.
```
*The return value of* \ltjgetparameter *is always a string*. This is outputted by tex.write(), so any character other than space '  $( U+0020 )$  has the category code 12 (other), while the space has 10 (space).

#### <span id="page-16-2"></span>**5.2 List of Parameters**

The following is the list of parameters which can be specified by the **\ltjsetparameter** command. [\cs] indicates the counterpart in pT<sub>E</sub>X, and symbols beside each parameter has the following meaning:

- No mark: values at the end of the paragraph or the hbox are adopted in the whole paragraph/hbox.
- '∗' : local parameters, which can change everywhere inside a paragraph/hbox.

• '†': assignments are always global.

- jcharwidowpenalty = $\langle penalty \rangle$  [\jcharwidowpenalty] Penalty value for suppressing orphans. This penalty is inserted just after the last **JAchar** which is not regarded as a (Japanese) punctuation mark.
- kcatcode ={ $\langle chr\_code\rangle$ ,  $\langle natural\ number\rangle$ } An additional attributes which each character whose character code is  $\langle chr\ code \rangle$  has. At the present version, the lowermost bit of  $\langle natural\ number \rangle$ indicates whether the character is considered as a punctuation mark (see the description of jcharwidowpenalty above).

prebreakpenalty ={ $\langle chr\_code\rangle$ ,  $\langle penalty\rangle$ } [\prebreakpenalty]

postbreakpenalty = { $\langle chr\_code\rangle$ ,  $\langle penalty\rangle$ } [\postbreakpenalty]

 $\text{jatextfont} = \langle \langle \mathit{ifam} \rangle, \langle \mathit{ifont} \mathit{ cs} \rangle \rangle$  [\textfont in TEX]

 $\text{is}$  [\scriptfont in TEX]

jascriptscriptfont= $\{\langle jfam \rangle, \langle jfont\_cs \rangle\}$  [\scriptscriptfont in TEX]

yjabaselineshift = $\langle$  *dimen* $\rangle^*$ 

yalbaselineshift*=* $\langle$ *dimen* $\rangle^*$  [ $\backslash$ ybaselineshift]

- jaxspmode ={h*chr\_code*i,h*mode*i} Setting whether inserting xkanjiskip is allowed before/after a **JAchar** whose character code is  $\langle chr \cdot code \rangle$ . The followings are allowed for  $\langle mode \rangle$ :
	- **0, inhibit** Insertion of xkanjiskip is inhibited before the character, nor after the character.
	- **1, preonly** Insertion of xkanjiskip is allowed before the character, but not after.
	- **2, postonly** Insertion of xkanjiskip is allowed after the character, but not before.
	- **3, allow** Insertion of xkanjiskip is allowed both before the character and after the character. This is the default value.

This parameter is similar to the **\inhibitxspcode** primitive of pT<sub>E</sub>X, but not compatible with \inhibitxspcode.

alxspmode ={ $\langle chr\_code\rangle$ ,  $\langle mode \rangle$ } [\xspcode]

Setting whether inserting xkanjiskip is allowed before/after a **ALchar** whose character code is  $\langle chr\ code \rangle$ . The followings are allowed for  $\langle mode \rangle$ :

- **0, inhibit** Insertion of xkanjiskip is inhibited before the character, nor after the character.
- **1, preonly** Insertion of xkanjiskip is allowed before the character, but not after.
- **2, postonly** Insertion of xkanjiskip is allowed after the character, but not before.
- **3, allow** Insertion of xkanjiskip is allowed before the character and after the character. This is the default value.

Note that parameters jaxspmode and alxspmode use a common table, hence these two parameters are synonyms of each other.

 $\text{autospacing} = \langle bool \rangle^*$  [\autospacing]

 $\text{autoxspacing} = \langle \text{bool} \rangle^*$  [\autoxspacing]

kanjiskip= $\langle skip \rangle$  [\kanjiskip]

 $x$ kanjiskip = $\langle skip \rangle$  [\xkanjiskip]

differentjfm =  $\langle mode \rangle^{\dagger}$  Specify how glues/kerns between two **JAchar**s whose JFM (or size) are different. The allowed arguments are the followings:

```
average
       both
       large
       small
jacharrange =\langle ranges \rangle^*kansujichar = {\langledigit\rangle, \langlechr_code}} [\kansujichar]
```
## <span id="page-18-0"></span>**6 Other Primitives**

## <span id="page-18-1"></span>**6.1 Primitives for Compatibility**

The following primitives are implemented for compatibility with pT<sub>E</sub>X:

\kuten \jis \euc \sjis

\ucs

\kansuji

#### <span id="page-18-2"></span>**6.2 \inhibitglue primitive**

The primitive \inhibitglue suppresses the insertion of **JAglue**. The following is an example, using a special JFM that there will be a glue between the beginning of a box and ', and also between ', and  $\sqrt{2}$ 

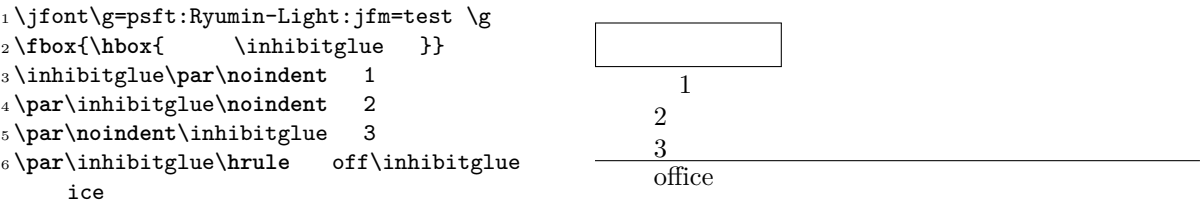

With the help of this example, we remark the specification of **\inhibitglue**:

- The call of \inhibitglue in the (internal) vertical mode is effective at the beginning of the next paragraph. This is realized by hacking \everypar.
- The call of \inhibitglue in the (restricted) horizontal mode is only effective on the spot; does not get over boundary of paragraphs. Moreover, \inhibitglue cancels ligatures and kernings, as shown in line 4 of above example.
- The call of \inhibitglue in math mode is just ignored.

## <span id="page-18-3"></span>**7** Control Sequences for  $\text{IATF}X2_{\epsilon}$

#### <span id="page-18-4"></span>**7.1 Patch for NFSS2**

As described in Subsection [2.4,](#page-6-0) LuaT<sub>E</sub>X-ja simply adopted plfonts.dtx in pLAT<sub>E</sub>X  $2_{\epsilon}$  for the Japanese patch for NFSS2. For an convenience, we will describe commands which are not described in Subsection [2.5.](#page-6-1)

\DeclareYokoKanjiEncoding{*{encoding*}}{*{text-settings*}}{*{math-settings*}}

In NFSS2 under LuaTEX-ja, distinction between alphabetic font families and Japanese font families are only made by their encodings. For example, encodings OT1 and T1 are for alphabetic font families, and a Japanese font family cannot have these encodings. This command defines a new encoding scheme for Japanese font family (in horizontal direction).

\DeclareKanjiEncodingDefaults{h*text-settings*i}{h*math-settings*i}

\DeclareKanjiSubstitution{ $\{encoding\}$ }{ $\{family\}$ { $\{series\}$ }{ $\{shape\}$ }

\DeclareErrorKanjiFont{ $\langle encoding \rangle$ }{ $\langle spring \rangle$ }{ $\langle series \rangle$ }{ $\langle shape \rangle$ }{ $\langle size \rangle$ }

The above 3 commands are just the counterparts for DeclareFontEncodingDefaults and others.

\reDeclareMathAlphabet{h*unified-cmd*i}{h*al-cmd*i}{h*ja-cmd*i}

\DeclareRelationFont{h*ja-encoding*i}{h*ja-family*i}{h*ja-series*i}{h*ja-shape*i}

 $\{\langle al\text{-}encoding \rangle\}$  $\{\langle al\text{-}family \rangle\}$  $\{\langle al\text{-}series \rangle\}$  $\{\langle al\text{-}shape \rangle\}$ 

This command sets the 'accompanied' alphabetic font family (given by the latter 4 arguments) with respect to a Japanese font family given by the former 4 arguments.

#### \SetRelationFont

This command is almost same as \DeclareRelationFont, except that this command does a local assignment, where \DeclareRelationFont does a global assignment.

#### \userelfont

Change current alphabetic font encoding/family/… to the 'accompanied' alphabetic font family with respect to current Japanese font family, which was set by \DeclareRelationFont or \SetRelationFont. Like \fontfamily, \selectfont is required to take an effect.

#### \adjustbaseline

...

#### \fontfamily{ $\langle \text{family} \rangle$ }

As in LATEX 2ε, this command changes current font family (alphabetic, Japanese, *or both*) to h*family*i. Which family will be changed is determined as follows:

- Let current encoding scheme for Japanese fonts be  $\langle ja\text{-}enc\rangle$ . Current Japanese font family will be changed to  $\langle \text{family} \rangle$ , if one of the following two conditions is met:
	- $-$  The family  $\langle \text{fam} \rangle$  under the encoding  $\langle \text{ja-enc} \rangle$  has been already defined by **\DeclareKani**jFamily.
	- $-$  A font definition named  $\langle enc \rangle$  *(ja-enc*). **fd** (the file name is all lowercase) exists.
- Let current encoding scheme for alphabetic fonts be  $\langle al\text{-}enc\rangle$ . For alphabetic font family, the criterion as above is used.
- There is a case which none of the above applies, that is, the font family named  $\langle \text{family} \rangle$  doesn't seem to be defined neither under the encoding  $\langle ja\text{-}enc \rangle$ , nor under  $\langle al\text{-}enc \rangle$ . In this case, the default family for font substitution is used for alphabetic and Japanese fonts. Note that current encoding will not be set to  $\langle family \rangle$ , unlike the original implementation in LAT<sub>EX</sub>.

As closing this subsection, we shall introduce an example of \SetRelationFont and \userelfont:

```
_1 \setminus \text{gtfamily}\{\} abc
2 \Set{SetRelationFont{JY3}{gt}{m}{fn}{f0T1}{paq}{m}}}{n}
3\userelfont\selectfont{} abc
                                                           abc abc
```
#### <span id="page-19-0"></span>**7.2 Cropmark/'tombow'**

## <span id="page-19-1"></span>**8 Extensions**

#### <span id="page-19-2"></span>**8.1 luatexja-fontspec.sty**

As described in Subsection [2.6,](#page-7-0) this optional package provides the counterparts for several commands defined in the fontspec package In addition to 'font features' in the original fontspec, the following 'font features' specifications are allowed for the commands of Japanese version:

 $JFM=\langle name\rangle$ 

- JFM-var= $\langle name \rangle$  These 2 font features correspond to jfm and jfmvar keys for \jfont primitive, respectively. See Subsection [4.1.](#page-11-4)
- NoEmbed By specifying this font feature, you can use 'name-only' Japanese font which will not be embedded in the output PDF file. See Subsection [4.2.](#page-13-0)

#### <span id="page-20-0"></span>**8.2 luatexja-otf.sty**

This optional package supports typesetting characters in Adobe-Japan1. luatexja-otf.sty offers the following 2 low-level commands:

 $\CID\{\langle number\rangle\}$  Typeset a character whose CID number is  $\langle number\rangle$ .

 $\Upsilon$ <sup>t</sup> (hex\_number) Typeset a character whose character code is  $\langle hex_number \rangle$  (in hexadecimal). This command is similar to  $\char'$  (hex number), but please remind remarks below.

**Remarks** Characters by \CID and \UTF commands are different from ordinary characters in the following points:

- Always treated as **JAchar**s.
- Processing codes for supporting OpenType features (*e.g.*, glyph replacement and kerning) by the luaotfload package is not performed to these characters.

**Additional Syntax of JFM** luatexja-otf.sty extends the syntax of JFM; the entries of chars table in JFM now allows a string in the form 'AJ1-xxx', which stands for the character whose CID number in Adobe-Japan1 is xxx.

# <span id="page-20-1"></span>**Part III Implementations**

## <span id="page-20-2"></span>**9 Storing Parameters**

#### <span id="page-20-3"></span>**9.1 Used Dimensions, Attributes and whatsit nodes**

Here the following is the list of dimensions and attributes which are used in LuaT<sub>EX</sub>-ja.

- $\qquad$  (dimension) As explained in Subsection [2.3,](#page-5-3)  $\qquad$  Q is equal to  $1 Q = 0.25$  mm, where 'Q' (also called ' ') is a unit used in Japanese phototypesetting. So one should not change the value of this dimension.
- \jH (dimension) There is also a unit called ' ' which equals to 0.25 mm and used in Japanese phototypesetting. This  $\iint$  is a synonym of  $\iint$ .
- \ltj@zw (dimension) A temporal register for the 'full-width' of current Japanese font.
- \ltj@zh (dimension) A temporal register for the 'full-height' (usually the sum of height of imaginary body and its depth) of current Japanese font.
- \jfam (attribute) Current number of Japanese font family for math formulas.
- \ltj@curjfnt (attribute) The font index of current Japanese font.
- \ltj@charclass (attribute) The character class of Japanese *glyph\_node*.
- \ltj@yablshift (attribute) The amount of shifting the baseline of alphabetic fonts in scaled point  $(2^{-16} \text{ pt}).$
- \ltj@ykblshift (attribute) The amount of shifting the baseline of Japanese fonts in scaled point  $(2^{-16} \text{ pt}).$
- \ltj@autospc (attribute) Whether the auto insertion of kanjiskip is allowed at the node.
- \ltj@autoxspc (attribute) Whether the auto insertion of xkanjiskip is allowed at the node.
- \ltj@icflag (attribute) An attribute for distinguishing 'kinds' of a node. One of the following value is assigned to this attribute:
	- *italic* (1) Glues from an italic correction  $(\sqrt{\ })$ . This distinction of origins of glues (from explicit  $\ker$ n, or from  $\setminus$ ) is needed in the insertion process of xkanjiskip.
	- *packed* **(2)**
	- *kinsoku* **(3)** Penalties inserted for the word-wrapping process of Japanese characters (*kinsoku*).

*from\_jfm* **(4)** Glues/kerns from JFM.

*line\_end* **(5)** Kerns for ...

*kanji\_skip* **(6)** Glues for kanjiskip.

*xkanji\_skip* **(7)** Glues for xkanjiskip.

*processed* **(8)** Nodes which is already processed by ...

- *ic\_processed* **(9)** Glues from an italic correction, but also already processed.
- **boxbdd** (15) Glues/kerns that inserted just the beginning or the ending of an hbox or a paragraph.
- \ltj@kcati (attribute) Where i is a natural number which is less than 7. These 7 attributes store bit vectors indicating which character block is regarded as a block of **JAchar**s.

Furthermore, LuaT<sub>E</sub>X-ja uses several 'user-defined' whatsit nodes for typesetting. All those nodes store a natural number (hence the node's type is 100).

- **30111** Nodes for indicating that \inhibitglue is specified. The value field of these nodes doesn't matter.
- **30112** Nodes for LuaT<sub>EX</sub>-ja's stack system (see the next subsection). The value field of these nodes is current group.
- **30113** Nodes for Japanese Characters which the callback process of luaotfload won't be applied, and the character code is stored in the value field. Each node having this user\_id is converted to a 'glyph\_node' *after* the callback process of luaotfload.

These whatsits will be removed during the process of inserting **JAglue**s.

#### <span id="page-21-0"></span>**9.2 Stack System of LuaTEX-ja**

**Background** LuaT<sub>E</sub>X-ja has its own stack system, and most parameters of LuaT<sub>E</sub>X-ja are stored in it. To clarify the reason, imagine the parameter kanjiskip is stored by a skip, and consider the following source:

ふがふが. ほ げ ほ げ. ぴよぴよ

```
1 \ltjsetparameter{kanjiskip=0pt}<br>
. %
2 \setbox0=\hbox{\ltjsetparameter{kanjiskip=5
    pt} }
3 \box0. \par
```
As described in Part [II,](#page-11-2) the only effective value of kanjiskip in an hbox is the latest value, so the value of kanjiskip which applied in the entire hbox should be 5 pt. However, by the implementation method of LuaT<sub>EX</sub>, this '5 pt' cannot be known from any callbacks. In the  $text{tex/package } w$  (which is a file in the source of  $\text{LuaTrX}$ , there are the following codes:

```
void package(int c)
{
   scaled h; /* height of box */halfword p; /* first node in a box */scaled d; /* max depth */int grp;
   grp = cur_group;
   d = box_max_depth;unsave();
```

```
save_ptr - = 4;
if (cur_list.mode_field == -hmode) {
    cur_box = filtered_hpack(cur_list.head_field,
                             cur_list.tail_field, saved_value(1),
                             saved_level(1), grp, saved_level(2));
    subtype(cur_box) = HLIST_SUBTYPE_HBOX;
```
Notice that unsave is executed *before* filtered hpack (this is where hpack filter callback is executed): so '5 pt' in the above source is orphaned at unsave, and hence it can't be accessed from hpack filter callback.

The method The code of stack system is based on that in a post of Dev-luatex mailing list<sup>[3](#page-22-2)</sup>.

These are two T<sub>EX</sub> count registers for maintaining information: \ltj@stack for the stack level, and \ltj@@group@level for the TEX's group level when the last assignment was done. Parameters are stored in one big table named charprop stack table, where charprop stack table  $[i]$  stores data of stack level i. If a new stack level is created by \ltjsetparameter, all data of the previous level is copied.

To resolve the problem mentioned in 'Background' above, LuaT<sub>E</sub>X-ja uses another thing: When a new stack level is about to be created, a whatsit node whose type, subtype and value are 44 (*user\_defined*), 30112, and current group level respectively is appended to the current list (we refer this node by *stack\_flag*). This enables us to know whether assignment is done just inside a hbox. Suppose that the stack level is s and the T<sub>EX</sub>'s group level is t just after the hbox group, then:

- If there is no *stack* flag node in the list of the hbox, then no assignment was occurred inside the hbox. Hence values of parameters at the end of the hbox are stored in the stack level s.
- If there is a *stack* flag node whose value is  $t + 1$ , then an assignment was occurred just inside the hbox group. Hence values of parameters at the end of the hbox are stored in the stack level  $s + 1$ .
- If there are *stack* flag nodes but all of their values are more than  $t + 1$ , then an assignment was occurred in the box, but it is done is 'more internal' group. Hence values of parameters at the end of the hbox are stored in the stack level s.

Note that to work this trick correctly, assignments to \ltj@@stack and \ltj@@group@level have to be local always, regardless the value of \globaldefs. This problem is resolved by using \directlua{tex.globaldefs=0} (this assignment is local).

## <span id="page-22-0"></span>**10 Linebreak after Japanese Character**

#### <span id="page-22-1"></span>10.1 Reference: Behavior in pT<sub>E</sub>X

In pTEX, a line break after a Japanese character doesn't emit a space, since words are not separated by spaces in Japanese writings. However, this feature isn't fully implemented in LuaT<sub>EX</sub>-ja due to the specification of callbacks in LuaTEX. To clarify the difference between pTEX and LuaTEX, We briefly describe the handling of a line break in pTEX, in this subsection.

pTEX's input processor can be described in terms of a finite state automaton, as that of TEX in Section 2.5 of [\[1\]](#page-32-2). The internal states are as follows:

- State  $N:$  new line
- State  $S$ : skipping spaces
- State  $M$ : middle of line
- State  $K:$  after a Japanese character

The first three states—N, S and M—are as same as T<sub>EX</sub>'s input processor. State K is similar to state M, and is entered after Japanese characters. The diagram of state transitions are indicated in Figure [2.](#page-23-1) Note that  $pT_{\rm F}X$  doesn't leave state K after 'beginning/ending of a group' characters.

<span id="page-22-2"></span> $3$ [Dev-luatex] tex.currentgrouplevel, a post at  $2008/8/19$  by Jonathan Sauer.

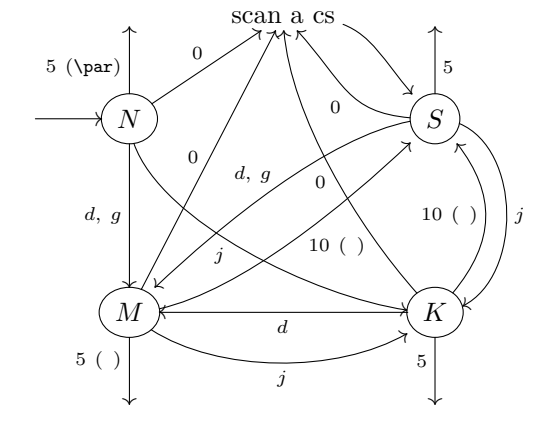

 $d := \{3, 4, 6, 7, 8, 11, 12, 13\}, \quad g := \{1, 2\}, \quad j := \text{(Japanese characters)}$ 

- Numbers represent category codes.
- Category codes 9 (ignored), 14 (comment) and 15 (invalid) are omitted in above diagram.

<span id="page-23-1"></span>Figure 2. State transitions of pT<sub>E</sub>X's input processor.

#### <span id="page-23-0"></span>10.2 Behavior in LuaT<sub>F</sub>X-ja

States in the input processor of LuaT<sub>EX</sub> is the same as that of T<sub>EX</sub>, and they can't be customized by any callbacks. Hence, we can only use process\_input\_buffer and token\_filter callbacks for to suppress a space by a line break which is after Japanese characters.

However, token filter callback cannot be used either, since a character in category code 5 (end-ofline) is converted into an space token *in the input processor*. So we can use only the process\_input\_buffer callback. This means that suppressing a space must be done *just before* an input line is read.

Considering these situations, handling of an end-of-line in LuaT<sub>E</sub>X-ja are as follows:

A character U+FFFFF (its category code is set to  $14$  (comment) by LuaT<sub>F</sub>X-ja) is appended to an input line, *before LuaTEX actually process it*, if and only if the following two conditions are satisfied:

- 1. The category code of the character  $\langle$ return $\rangle$  (whose character code is 13) is 5 (end-ofline).
- 2. The input line matches the following 'regular expression':

 $(\text{any char})^*(\textbf{JAchar}) (\{\text{catcode} = 1\} \cup {\text{catcode} = 2})^*$ 

**Remark** The following example shows the major difference from the behavior of pT<sub>E</sub>X:

```
1 \ltjsetparameter{autoxspacing=false}
2 \ltjsetparameter{jacharrange={-6}}x
3 y\ltjsetparameter{jacharrange={+6}}z
4 u
                                                xyz u
```
- There is no space between 'x' and 'y', since the line 2 ends with a **JAchar** ' ' (this ' ' considered as an **JAchar** at the ending of line 1).
- There is no space between ' ' (in the line 3) and 'u', since the line 3 ends with an **ALchar** (the letter ' ' considered as an **ALchar** at the ending of line 2).

## <span id="page-24-0"></span>**11 Insertion of JFM glues, kanjiskip and xkanjiskip**

## <span id="page-24-1"></span>**11.1 Overview**

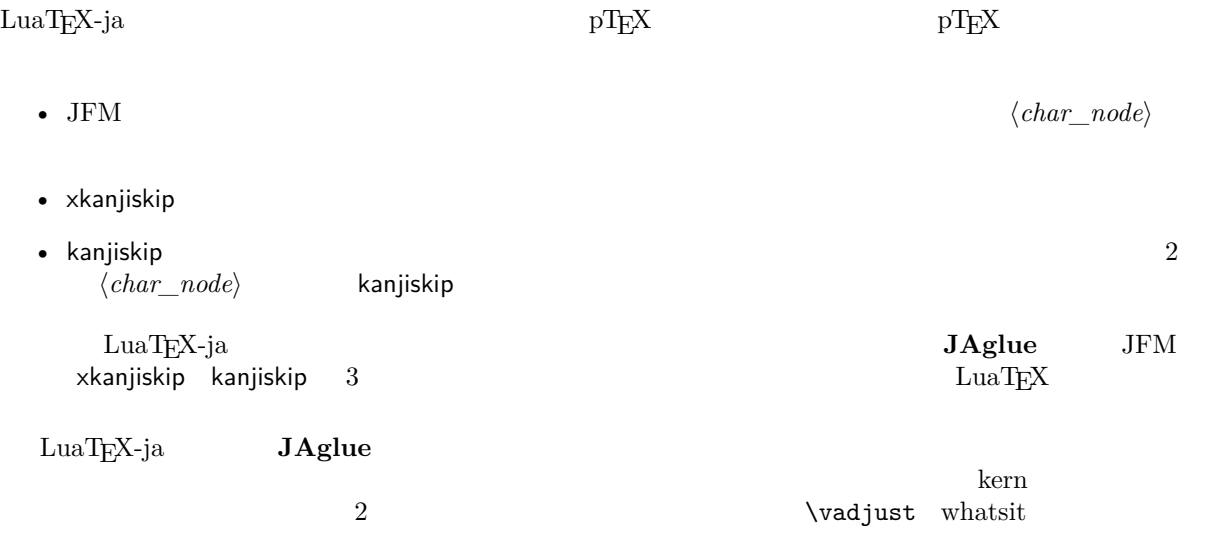

#### <span id="page-24-2"></span>**11.2 definition of a 'cluster'**

**Definition 1.** A *cluster* is a list of consecutive nodes in one of the following forms, with the *id* of it:

- 1. Nodes whose value of  $\lt{ltj@icflag}$  is in [3, 15]. These nodes come from a hbox which is already packaged, by unpackaging (\unhbox). The *id* is *id\_pbox*.
- 2. A inline math formula, including two *math\_node*s at the boundary of it. The *id* is *id\_math*.
- 3. A *glyph\_node* p with nodes which relate with it:
	- (1) A kern for the italic correction of  $p$ .
	- (2) An accent attached to  $p$  by **\accent**.

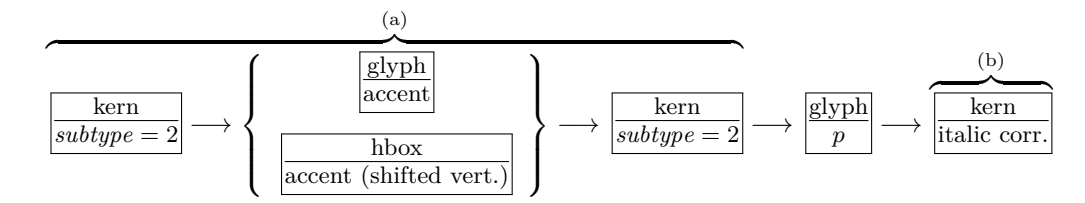

The *id* is *id\_jglyph* or *id\_glyph*, according to whether the *glyph\_node* represents a Japanese character or not.

- 4. An box-like node, that is, an hbox, a vbox, a rule (\vrule) and an *unset\_node*. The *id* is *id\_hlist* if the node is an hbox which is not shifted vertically, or *id\_box\_like* otherwise.
- 5. A glue, a kern whose subtype is not 2 (*accent*), and a discretionary break. The *id* is *id\_glue*, *id\_kern* and *id\_disc*, respectively.

We denote a cluster by *Np*, *Nq* and *Nr*.

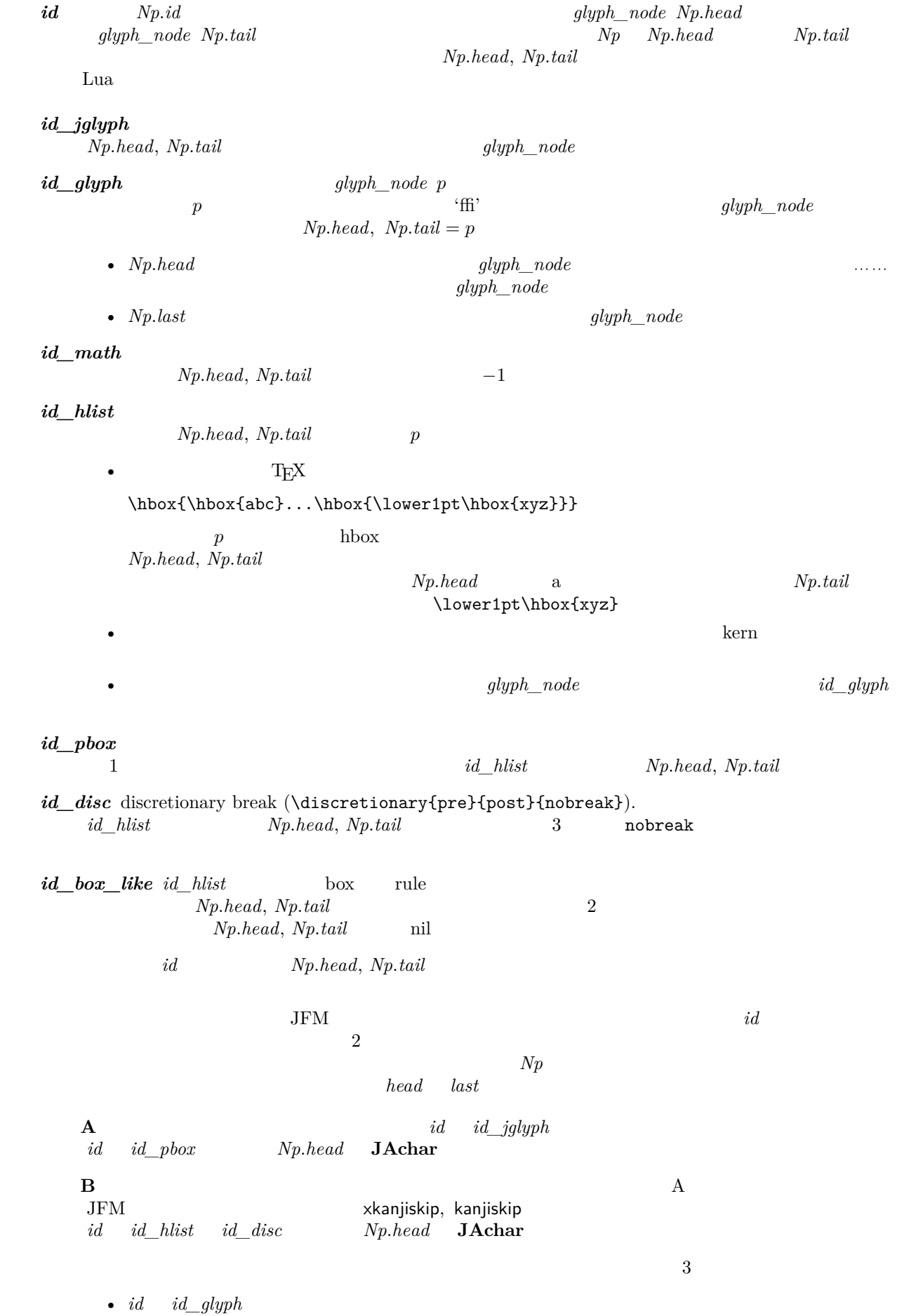

25

- $id$   $id$   $math$
- *id id\_pbox id\_hlist id\_disc Np.head* **ALchar** box  $2$ • *id id\_pbox id\_hlist id\_disc* Np.*head glyph\_node* 
	- $id$   $id$   $box$ *like*

## <span id="page-26-0"></span>11.3

#### $Np$

 $\text{Vparindent} \qquad \qquad (subtype = 3) \qquad \text{subtype} \quad 44 \text{ (user\_defined)} \qquad \qquad \text{whatsit}$ \parindent  $Np$  g and g and g and g and g and g and g and g and g and g and g and g and g and g and g and g and g and g and g and g and g and g and g and g and g and g and g and g and g and g and g and g and g and g and g and g and 1. *Np* A 2.  $\partial \Omega$ 'parbdd'  $Np$  glue/kern  $3.$  and  $10$   $9$   $9$   $10$   $9$   $10$   $9$   $10$   $8$ *Np* glue/kern  $g$  glue  $Np$  $g \rightarrow \text{penalty10000}$  $\bullet$ •  $Np$  glue 合は容易い:最後のクラスタを *Nq* とおくと,*Nq* と「文字コード'boxbdd' の文字」の間に入る glue/kern  $Nq$  $\penalty10000$   $\parbox{1llskip}$  $Np \hspace{1.3cm} \text{{\small{parfiliskip}}}$  1  $Nq$  $1$   $Nq$  $1. Nq$  line-end [E] 2. 次に,段落の最後の「通常の和文文字 + 句点」が独立した行となるのを防ぐために,jcharwidowpenalty ペナルティ量を増やす場所は,*head* **JAchar** であり,かつその文字の kcatcode が偶数であるよう  $\overline{a}$ **11.4 2 A**  $2$   $Nq$   $Np$   $\forall x \in \mathbb{Z}$  whatsit

<span id="page-26-1"></span>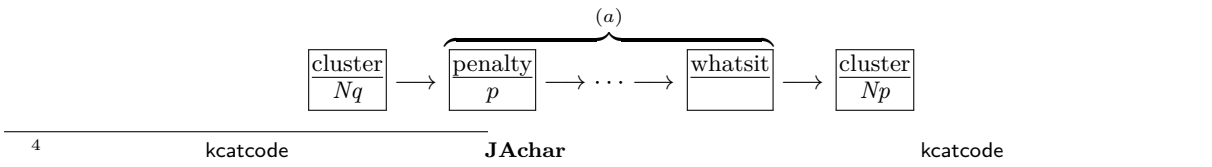

<span id="page-26-2"></span>jcharwidowpenalty

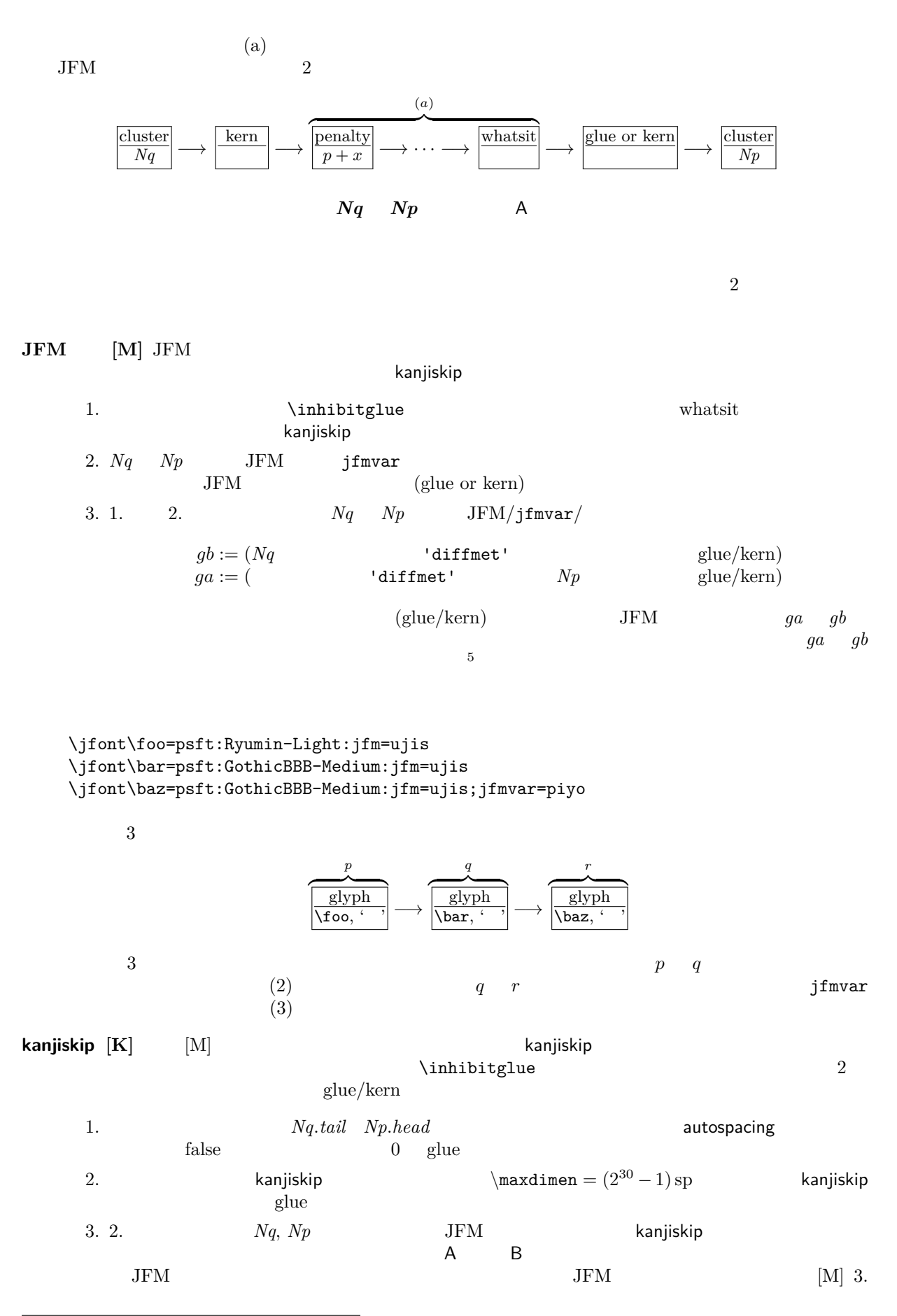

<span id="page-27-0"></span> $\overline{\frac{5}{6}}$ differentjfm

 $1.$  kern  $\frac{1}{2}$ 2.  $q$  glue  $q$  glue  $Nq$ 'lineend' kern JFM  $3. \ 2.$  0  $a := (Nq^6$  $a := (Nq^6$  postbreakpenalty  $) + (Np^7$  $) + (Np^7$  prebreakpenalty  $)$  $[-10000, 10000]$   $\pm 10000$  $a$ a a  $Nq$   $Np$ **P-normal [PN]**  $Nq$   $Np$  (a)  $(penalty\_node)$  $\pm 10000$  a  $a$  $10000 + (-10000) = 0$ (a)  $a \qquad a \qquad a$  $penalty\_node$  *Np* 人……ということになるが,実際には違うことになるが,実際には違うことになるようになる。 • 「右空白」が kern であるとき,それは「*Nq Np* の間で改行は許されない」ことを意図してい  $a \neq 0$ • 「左空白」が kern としてきっちり定義されている時(このとき,「右空白」は kern でない),こ  $a = 0$  penalty\_node  $a \neq 0$  *penalty\_node*  $11.5$  $6$  ${\bf A}$  *Nq*  ${\bf A}$  *Np*  ${\bf JFM}$ •  $\bullet$  Boundary-B  $[O_B]$ xkanjiskip [X] line-end [E] • **• Example 2** P-normal [PN] 2 **Boundary-B**  $[O_B]$ JFM-origin [M] 1.  $\infty$   $\infty$   $\infty$ 2.  $Nq$  'jcharbdd' glue/kern

**line-end**  $[\mathbf{E}]$   $Nq$   $Np$   $Nq$ 

<span id="page-28-1"></span><span id="page-28-0"></span><sup>7</sup>厳密にはそれぞれ *Nq*.*tail Np*.*head*

<span id="page-29-0"></span>Table 6. Summary of JFM glues

| Np   | Α                                | B                |                  |             | glue        | kern               |
|------|----------------------------------|------------------|------------------|-------------|-------------|--------------------|
| A    | E<br>Κ<br>M<br>$\overline{PN}$   | Κ<br>$O_A$<br>PN | X<br>$O_A$<br>PN | $O_A$<br>PA | $O_A$<br>PN | $O_A$<br><b>PS</b> |
| B    | Κ<br>Е<br>$O_{B}$<br>PA          | Κ<br>PS          | Χ<br>PS          |             |             |                    |
|      | E<br>X<br>$O_{\mathsf{B}}$<br>PA | X<br>PS          |                  |             |             |                    |
|      | E<br>$O_{\mathsf{B}}$<br>PA      |                  |                  |             |             |                    |
| glue | E<br>$O_B$<br>PN                 |                  |                  |             |             |                    |
| kern | E<br>$O_{\mathsf{B}}$<br>PS      |                  |                  |             |             |                    |

Here  $\frac{\mathsf{E} \quad \mathsf{M} \quad \mathsf{K}}{\mathsf{PN}}$  means that

- 1. To determine the 'right-space', LuaT<sub>E</sub>X-ja first attempts by the method 'JFM-origin [M]'. If this attempt fails, LuaTEX-ja use the method 'kanjiskip [K]'.
- 2. The 'left space' between  $Nq$  and  $Np$  is determined by the method 'line-end [E]'.
- 3. LuaTEX-ja adopts the method 'P-normal [PN]' to adjust the penalty between two clusters for *kinsoku shori*.

| kanjiskip                         | kanjiskip                    | xkanjiskip                   |       |     |
|-----------------------------------|------------------------------|------------------------------|-------|-----|
| 1.                                | axpmode                      | qutoxspacing                 | false |     |
| • $Nq$<br>jaxpmode (or alxspmode) | 2                            |                              |       |     |
| • $Np$<br>jaxpmode (or alxspmode) | 2                            |                              |       |     |
| • $Np$<br>skanjiskip              | xkanjiskip                   |                              |       |     |
| 2.                                | xkanjiskip                   | quce                         |       |     |
| 3. 2.                             | $Nq$ , $Np$                  | A                            | B     | JFM |
| A                                 | $Nq$                         | $Np$                         | A     | JFM |
| A                                 | Boundary-A [O <sub>A</sub> ] |                              |       |     |
| •                                 | xkanjiskip [X]               | Boundary-A [O <sub>A</sub> ] |       |     |
| •                                 | P-normal [PN]                |                              |       |     |
| Boundary-A [O <sub>A</sub> ]      | JFM-origin [M]               |                              |       |     |

<span id="page-30-0"></span>1. \inhibitglue \inhibitglue whatsit 2.  $\blacksquare$  'jcharbdd'  $Np$  glue/kern **A** glue kern  $Nq$  A  $Np$  glue kern  $JFM$ Boundary-B [OB] line-end [E] •  $Np$   $Np$   $Np$   $Np$   $Np$  $Np. head$  prebreakpenalty 0  $a := (Nq^8 \qquad \qquad$  $a := (Nq^8 \qquad \qquad$  $a := (Nq^8 \qquad \qquad$  postbreakpenalty  $)$ .  $Np$   $Np$ P-allow [PA] P-normal [PN] **glue**  $Np$  glue **P-normal [PN] kern**  $Np$  kern  $\mathbb{R}$ P-suppress [PS] P-normal [PN] P-allow [PA] P-suppress [PS]  $Nq$   $Np$  (a)  $P\text{-}allow$   $[PA]$   $Nq$   $Np$   $(a)$   $P\text{-}normal}$   $[PN]$  $a$ (a)  $\text{LuaT}_\text{E} \text{X}-\text{ja}$   $Nq$   $Np$ a *penalty\_node*  $Np$ • 「右空白」が glue でない(kern か未定義)であるとき. •  $\qquad \qquad \text{kern}$ **P-suppress**  $[PS]$   $Nq$   $Np$   $(a)$   $\qquad P$ -normal  $[PN]$  $a$ (a)  $Nq$   $Np$  $\emph{LuaT}$  EV-ja  $\emph{glue}$  $\penalty10000$ kern *Nq*  $\left[\frac{\text{glyph}}{\cdot}\right] \longrightarrow$ *Np*  $\sqrt{\frac{1}{\text{glue}}}$  $\overline{1 \text{ pt}}$  $a$  postbreakpenalty  $2$ *Nq*  $\sqrt{\frac{glyph}}$  $\left|\left| \cdot\right| \right| \longrightarrow$  $\frac{\text{kern}}{\longrightarrow}$  $Nr$  $\sqrt{\frac{1}{\text{glue}}}$  $\frac{\text{frac}}{\text{1 pt}}$  (1)

<span id="page-31-0"></span> $a$  postbreakpenalty  $a$  $(1)$ *Nq*  $\left[\overline{\text{glyph}}\right]\longrightarrow$ penalty  $\overline{a}$ kern  $\overline{\overline{\phantom{a}}\phantom{a}}$   $\rightarrow$ *Np*  $\sqrt{\frac{1}{\text{glue}}}$  $1pt$  $\overline{9}$  $\overline{9}$  $\overline{9}$ **glue** kern  $A$   $Np$  glue kern  $Np$   $A$  $Nq$   $Np$ • 「右空白」については,既に述べた Boundary-A [OA] により空白を決定しようと試みる.それが失敗 •  $Nq$ •  $Nq$   $Nq$ *, tail*  $Nq$ .*tail*  $a := (Np^{10}$  $a := (Np^{10}$  $a := (Np^{10}$  prebreakpenalty ).  $Nq$  P-allow [PA]  $glue$   $Nq$  glue **P-normal [PN] kern**  $Nq$  kern **P**-suppress [PS]  $\mathbf A$  **B** B or  $\overline{A}$ ertic JFM and JFM-origin [M] Boundary-A [O<sub>A</sub>] Boundary-B [O<sub>B</sub>] A B B Boundary-A  $[O_A]$  Boundary-B  $[O_B]$ kanjiskip [K] e B 2 anjiskip [K] b 2 anjiskip [K] is a set al. and A ern by the second state of the second state of the second state of the second state of the second state of the second state of the second state of the second state of the second state of the second state of the second stat • 和文 B と和文 B,また和文 B と欧文とが隣接した時は,禁則用ペナルティ挿入処理は P-suppress [PS] B **breakpenalty**, postbreakpenalty **by**  $0$ 1 \inhibitglue  $A\Upsilon$  $_2 \hbox{\hbox{hbox}} \{$  }A\\ <sup>3</sup> あ.A あ.A あ.A あ.A • 1  $\infty$  \inhibitglue Boundary-B  $[O_B]$  A xkanjiskip • 2  $\overline{A}$  B  $B$ oundary-B  $[O_B]$   $\qquad \qquad$  xkanjiskip • 3  $\overline{A}$  A  $\overline{A}$ Boundary-B [OB]  $^{9}$ kern→glue 1 ( $^{9}$ <sub>k</sub>ern→glue 1 (0)  $a = 10000$   $Nq$  *Np* 

# <span id="page-32-3"></span><span id="page-32-0"></span>**12 psft**

# <span id="page-32-1"></span>**References**

<span id="page-32-2"></span>[1] Victor Eijkhout, *TEX by Topic, A TEXnician's Reference*, Addison-Wesley, 1992.